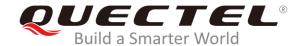

# **BG95&BG77 FTP(S) Application Note**

#### **LPWA Module Series**

Rev. BG95&BG77\_FTP(S)\_Application\_Note\_V1.0

Date: 2019-10-28

Status: Released

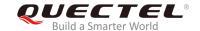

Our aim is to provide customers with timely and comprehensive service. For any assistance, please contact our company headquarters:

#### **Quectel Wireless Solutions Co., Ltd.**

Building 5, Shanghai Business Park Phase III (Area B), No.1016 Tianlin Road, Minhang District, Shanghai, China 200233

Tel: +86 21 5108 6236 Email: info@quectel.com

#### Or our local office. For more information, please visit:

http://www.quectel.com/support/sales.htm

#### For technical support, or to report documentation errors, please visit:

http://www.quectel.com/support/technical.htm

Or email to: support@quectel.com

#### **GENERAL NOTES**

QUECTEL OFFERS THE INFORMATION AS A SERVICE TO ITS CUSTOMERS. THE INFORMATION PROVIDED IS BASED UPON CUSTOMERS' REQUIREMENTS. QUECTEL MAKES EVERY EFFORT TO ENSURE THE QUALITY OF THE INFORMATION IT MAKES AVAILABLE. QUECTEL DOES NOT MAKE ANY WARRANTY AS TO THE INFORMATION CONTAINED HEREIN, AND DOES NOT ACCEPT ANY LIABILITY FOR ANY INJURY, LOSS OR DAMAGE OF ANY KIND INCURRED BY USE OF OR RELIANCE UPON THE INFORMATION. ALL INFORMATION SUPPLIED HEREIN IS SUBJECT TO CHANGE WITHOUT PRIOR NOTICE.

#### **COPYRIGHT**

THE INFORMATION CONTAINED HERE IS PROPRIETARY TECHNICAL INFORMATION OF QUECTEL WIRELESS SOLUTIONS CO., LTD. TRANSMITTING, REPRODUCTION, DISSEMINATION AND EDITING OF THIS DOCUMENT AS WELL AS UTILIZATION OF THE CONTENT ARE FORBIDDEN WITHOUT PERMISSION. OFFENDERS WILL BE HELD LIABLE FOR PAYMENT OF DAMAGES. ALL RIGHTS ARE RESERVED IN THE EVENT OF A PATENT GRANT OR REGISTRATION OF A UTILITY MODEL OR DESIGN.

Copyright © Quectel Wireless Solutions Co., Ltd. 2019. All rights reserved

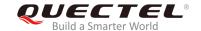

# **About the Document**

# **History**

| Revision | Date       | Author        | Description |
|----------|------------|---------------|-------------|
| 1.0      | 2019-10-28 | Terrence YANG | Initial     |

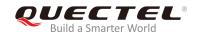

# **Contents**

| Ab | out the  | Document                                                    | 2  |
|----|----------|-------------------------------------------------------------|----|
| Со | ntents.  |                                                             | 3  |
| Ta | ble Inde | xxx                                                         | 5  |
| 1  | Introd   | luction                                                     | 6  |
|    | 1.1.     | The Process of Using FTP(S) AT Commands                     |    |
|    | 1.2.     | Description of Data Mode                                    |    |
| 2  | Docor    | ription of FTP(S) AT Commands                               | 0  |
| _  | 2.1.     | AT+QFTPCFG Configure Parameters for FTP(S) Server           |    |
|    | 2.1.     | AT+QFTPOPEN Login to FTP(S) Server                          |    |
|    | 2.3.     | AT+QFTPCWD Configure the Current Directory on FTP(S) Server |    |
|    | 2.3.     | AT+QFTPPWD Get the Current Directory on FTP(S) Server       |    |
|    | 2.5.     | AT+QFTPPUT Upload a File to FTP(S) Server                   |    |
|    | 2.6.     | AT+QFTPGET Download a File from FTP(S) Server               |    |
|    | 2.7.     | AT+QFTPSIZE Get the File Size on FTP(S) Server              |    |
|    | 2.7.     | AT+QFTPDEL Delete a File on FTP(S) Server                   |    |
|    | 2.0.     | AT+QFTPMKDIR Create a Folder on FTP(S) Server               |    |
|    | 2.9.     | AT+QFTPMINDIR Create a Folder on FTP(S) Server              |    |
|    | 2.10.    | AT+QFTPLIST List Content of a Directory on FTP(S) Server    |    |
|    | 2.11.    | AT+QFTPLIST List Content of a Directory on FTP(S) Server    |    |
|    | 2.12.    | AT+QFTPMLST List File Names of a Directory on FTP(5) Server |    |
|    | 2.13.    | AT+QFTPMDTM Get the File Modification Time on FTP(S) Server |    |
|    | 2.14.    |                                                             |    |
|    | 2.15.    | AT+QFTPRENAME Rename a File or Folder on FTP(S) Server      |    |
|    | 2.10.    |                                                             |    |
|    |          | AT+QFTPSTAT Get the Status of FTP(S) Server                 |    |
|    | 2.18.    | AT+QFTPCLOSE Log out from FTP(S) Server                     | 32 |
| 3  | Exam     | ples                                                        | 33 |
|    | 3.1.     | Login to FTP Server                                         | 33 |
|    | 3.2.     | Login to FTPS Server                                        | 34 |
|    | 3.3.     | Folder Operation                                            | 35 |
|    | 3.4.     | File Operation                                              | 36 |
|    | 3.5.     | List File Information or File Names                         | 37 |
|    | 3.6.     | Upload a File to FTP(S) Server                              | 38 |
|    | 3.7.     | Download a File from FTP(S) Server                          | 41 |
|    | 3.8.     | Log out from FTP(S) Server                                  | 42 |
| 4  | Error    | Handling                                                    | 43 |
|    | 4.1.     | Executing FTP(S) AT Command Fails                           | 43 |
|    | 4.2.     | PDP Activation Fails                                        | 43 |
|    | 4.3.     | DNS Parse Fails                                             | 43 |
|    | 4.4.     | Error Response of FTP(S) Server                             | 44 |

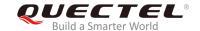

| 5 | Summary of Error Codes                 | 45   |
|---|----------------------------------------|------|
| 6 | Summary of FTP(S) Protocol Error Codes | 47   |
| 7 | Appendix A References                  | . 48 |

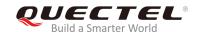

# **Table Index**

| TABLE 1: SUMMARY OF ERROR CODES                 | 45 |
|-------------------------------------------------|----|
| TABLE 2: SUMMARY OF FTP(S) PROTOCOL ERROR CODES | 47 |
| TABLE 3: RELATED DOCUMENTS                      | 48 |
| TABLE 4: TERMS AND ABBREVIATIONS                | 48 |

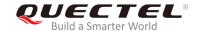

# 1 Introduction

Quectel BG95 and BG77 modules provide FTP(S) application to FTP(S) server. This document is a reference guide to all the AT commands defined for FTP(S).

## 1.1. The Process of Using FTP(S) AT Commands

As BG95 and BG77 modules support FTP(S) protocol, the file and directory on FTP(S) server can be operated via FTP(S) AT commands. The general process is as follows:

#### Step 1: Configure and activate a PDP context.

- Configure <APN>, <username>, <password> and other parameters of a PDP context by AT+QICSGP.
- 2) Activate the PDP context via AT+QIACT.
- Configure the PDP context ID for FTP(S) by AT+QFTPCFG="contextid",<contextID>. The PDP context should be activated first.

#### Step 2: Configure user account and FTP(S) server.

- 1) Configure the account information by AT+QFTPCFG="account",<username>,<password>.
- 2) Configure the type of transferred data by **AT+QFTPCFG="filetype"**,<**file\_type>**. Either binary data or ASCII data can be transferred between FTP(S) server and client.
- 3) Configure the transfer mode by AT+QFTPCFG="transmode",<transmode>. The transfer mode means either the FTP(S) server or the client listens on a port for data connection. Please be noted that AT+QFTPCFG="transmode",1 must be set for FTPS operations, because FTPS does not support active mode currently.
- 4) Configure the response timeout value by **AT+QFTPCFG="rsptimeout",<timeout>**.
- 5) If the module works as an FTPS client, then the following configurations are needed:
  - a) Execute AT+QFTPCFG="ssltype",1.
  - b) Execute AT+QFTPCFG="sslctxid",<sslctxid> to select a <sslctxid>.
  - c) Execute AT+QSSLCFG to configure the selected <sslctxid>.
  - d) Execute AT+QFTPCFG="data\_sslctxid",<data\_sslctxid> to select a <data\_sslctxid>.
  - e) Execute AT+QSSLCFG to configure the selected <data\_sslctxid>.

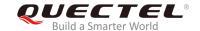

#### Step 3: Login to FTP(S) server.

Login to FTP(S) server by **AT+QFTPOPEN=<hostname>,<port>**. If **+QFTPOPEN: 0,0** URC is returned, it indicates the operation is successful. Please be noted that the port numbers of FTPS and FTP servers are different. The port number of FTPS server depends on the server provider, and it is 990 usually.

#### Step 4: File operation.

- 1) Set the current directory by AT+QFTPCWD.
- 2) Upload a file to FTP(S) server.
  - a) Upload a file to UFS via AT+QFUPL, then upload the file to FTP(S) server by AT+QFTPPUT. After uploading the file to FTP(S) server successfully, the file should be deleted by AT+QFDEL.
  - b) Upload a file to FTP(S) server through COM port by **AT+QFTPPUT**, then the module will enter in data mode. **+++** can be inputted to finish the file uploading process.
- 3) Download a file from FTP(S) server by **AT+QFTPGET**. The file can be outputted to COM port or saved to UFS. If the file is outputted to COM port, the module will enter in data mode.
- 4) Get the size of the file on FTP(S) server by **AT+QFTPSIZE**.
- 5) Get the length of data transferred between FTP(S) server and client by AT+QFTPLEN.
- 6) Delete a file on FTP(S) server by AT+QFTPDEL.
- 7) Rename a file on FTP(S) server by AT+QFTPRENAME.

#### Step 5: Directory operation on FTP(S) server.

- Set the current directory by AT+QFTPCWD.
- Create a directory by AT+QFTPMKDIR.
- 3) List the content of a directory by AT+QFTPLIST.
- 4) List file names of a directory by **AT+QFTPNLST**.
- 5) Rename a directory by AT+QFTPRENAME.
- Delete a directory by AT+QFTPRMDIR.
- 7) List standardized file and directory information by AT+QFTPMLSD.
- 8) Get the file modification time on FTP(S) server by **AT+QFTPMDTM**.

#### Step 6: Close a connection with FTP(S) server.

Close a connection with FTP(S) server by **AT+QFTPCLOSE**. If **+QFTPCLOSE**: **0,0** URC is reported, it indicates the operation is successful. **Step 3** to **Step 6** can be repeated.

#### **Step 7: Deactivate PDP context.**

Deactivate a PDP context by **AT+QIDEACT=<contextID>**.

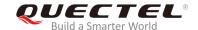

#### **NOTES**

- 1. Please refer to *Quectel\_BG95&BG77\_TCP(IP)\_Application\_Note* for more details of **AT+QICSGP**, **AT+QIACT** and **AT+QIDEACT**.
- 2. Please refer to Quectel\_BG95&BG77\_SSL\_Application\_Note for more details of AT+QSSLCFG.
- Please refer to Quectel\_BG95&BG77\_FILE\_Application\_Note for more details of AT+QFUPL and AT+QFDEL.

# 1.2. Description of Data Mode

The COM port of BG95/BG77 has two working modes: AT command mode and data mode. In AT command mode, the inputted data via COM port will be treated as AT command, while in data mode, it will be treated as data.

Inputting +++ or pulling up DTR (AT&D1 should be set first) will make the module exit from data mode. To prevent the +++ from being misinterpreted as data, the following sequence should be followed:

- 1) Do not input any character within 1s at least before inputting +++.
- 2) Input +++ within 1s, and no other characters can be inputted during the time.
- 3) Do not input any character within 1s after +++ has been inputted.

When AT+QFTPPUT, AT+QFTPGET, AT+QFTPLIST and AT+QFTPNLST are executed, if the local file path is "COM:", which means data will be received from or outputted to COM port, the COM port will enter data mode. The module will exit from data mode when inputting +++ or changing DTR level from low to high, and it will re-enter data mode by executing ATO command after AT+QFTPGET, AT+QFTPLIST and AT+QFTPNLST are executed. After AT+QFTPPUT is executed, the module will not be able to re-enter data mode anymore.

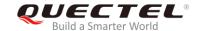

# 2 Description of FTP(S) AT Commands

# 2.1. AT+QFTPCFG Configure Parameters for FTP(S) Server

The command is used to configure FTP(S) server parameters, including user account, file type, transfer mode, context ID, response timeout, SSL type, SSL context ID, data connection address selection, etc.. If only one parameter is executed, the write commend will query the current settings.

| AT+QFTPCFG Configure Parame                                                          | eters for FTP(S) Server                                                                                                    |
|--------------------------------------------------------------------------------------|----------------------------------------------------------------------------------------------------|
| Test Command AT+QFTPCFG=?                                                            | Response +QFTPCFG: "account", <username>,<password> +QFTPCFG: "filetype",(0,1) +QFTPCFG: "transmode",(0,1) +QFTPCFG: "contextid",(1-16) +QFTPCFG: "rsptimeout",(20-180) +QFTPCFG: "ssltype",(0-2) +QFTPCFG: "sslctxid",(0-5) +QFTPCFG: "data_sslctxid",(0-5) +QFTPCFG: "data_address",(0,1)</password></username> |
| Write Command AT+QFTPCFG="account"[, <usernam e="">,<password>]</password></usernam> | Response  If <username> and <password> are present:  OK  Or +CME ERROR: <err>  If <username> and <password> are both omitted, query the current setting: +QFTPCFG: "account",<username>,<password>  OK</password></username></password></username></err></password></username>                                    |
| Write Command AT+QFTPCFG="filetype"[, <file_type>]</file_type>                       | Response  If <file_type> is present:  OK  Or</file_type>                                                                                                    |

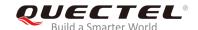

|                                                                                                    | +CME ERROR: <err></err>                                                                                                   |
|----------------------------------------------------------------------------------------------------|----------------------------------------------------------------------------------------------------|
|                                                                                                    | <pre>If <file_type> is omitted, query the current setting: +QFTPCFG: "filetype",<file_type></file_type></file_type></pre> |
|                                                                                                    | ок                                                                                                    |
| Write Command                                                                                         | Response                                                                                                    |
| AT+QFTPCFG="transmode"[, <transm< td=""><td>If <transmode> is present:</transmode></td></transm<>     | If <transmode> is present:</transmode>                                                                                    |
| ode>]                                                                                                 | ок                                                                                                    |
|                                                                                                    | Or                                                                                                    |
|                                                                                                    | +CME ERROR: <err></err>                                                                                                   |
|                                                                                                    | If <transmode> is omitted, query the current setting:</transmode>                                                         |
|                                                                                                    | +QFTPCFG: "transmode", <transmode></transmode>                                                                            |
|                                                                                                    | ок                                                                                                    |
| Write Command                                                                                         | Response                                                                                                    |
| AT+QFTPCFG="contextid"[, <contextl< td=""><td>If <contextid> is present:</contextid></td></contextl<> | If <contextid> is present:</contextid>                                                                                    |
| D>]                                                                                                   | OK                                                                                                    |
|                                                                                                    | Or                                                                                                    |
|                                                                                                    | +CME ERROR: <err></err>                                                                                                   |
|                                                                                                    | If <b><contextid></contextid></b> is omitted, query the current setting:                                                  |
|                                                                                                    | +QFTPCFG: "contextid", <contextid></contextid>                                                                            |
|                                                                                                    |                                                                                                    |
|                                                                                                    | OK                                                                                                    |
| Write Command                                                                                         | Response                                                                                                    |
| AT+QFTPCFG="rsptimeout"[, <timeou< td=""><td>If <timeout> is present:</timeout></td></timeou<>        | If <timeout> is present:</timeout>                                                                                        |
| t>]                                                                                                   | OK                                                                                                    |
|                                                                                                    | Or<br>+CME ERROR: <err></err>                                                                                             |
|                                                                                                    | TOWL ERROR. COITS                                                                                                    |
|                                                                                                    | If <timeout> is omitted, query the current setting:</timeout>                                                             |
|                                                                                                    | +QFTPCFG: "rsptimeout", <timeout></timeout>                                                                               |
|                                                                                                    | OK                                                                                                    |
| Write Command                                                                                         |                                                                                                    |
| AT+QFTPCFG="ssltype"[, <ssltype>]</ssltype>                                                           | Response If <b><ssltype></ssltype></b> is present:                                                                        |
| I GI O- GOLYPO [, COSILYPO]                                                                           | OK                                                                                                    |
|                                                                                                    | Or                                                                                                    |
|                                                                                                    | +CME ERROR: <err></err>                                                                                                   |
|                                                                                                    | If <b><ssltype></ssltype></b> is omitted, query the current setting:                                                      |
|                                                                                                    | +QFTPCFG: "ssltype", <ssltype></ssltype>                                                                                  |

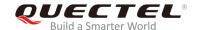

|                                                                                                    | ОК                                                                               |
|----------------------------------------------------------------------------------------------------|----------------------------------------------------------------------------------|
| Write Command                                                                                             | Response                                                                         |
| AT+QFTPCFG="sslctxid"[, <sslctxid>]</sslctxid>                                                            | If <b><sslctxid></sslctxid></b> is present:                                      |
| ATTENTION OF SOIOTAIN [, SOSIOTAIN ]                                                                      | OK                                                                               |
|                                                                                                    | Or                                                                               |
|                                                                                                    | +CME ERROR: <err></err>                                                          |
|                                                                                                    |                                                                                  |
|                                                                                                    | If <b><sslctxid></sslctxid></b> is omitted, query the current setting:           |
|                                                                                                    | +QFTPCFG: "sslctxid", <sslctxid></sslctxid>                                      |
|                                                                                                    | TAI II OI O. SSICIAIU                                                            |
|                                                                                                    | ок                                                                               |
| Write Command                                                                                             | Response                                                                         |
| AT+QFTPCFG="data_sslctxid"[, <data< td=""><td>If <data_sslctxid> is present:</data_sslctxid></td></data<> | If <data_sslctxid> is present:</data_sslctxid>                                   |
| _sslctxid>]                                                                                               | OK                                                                               |
| _331017107]                                                                                               | Or                                                                               |
|                                                                                                    | +CME ERROR: <err></err>                                                          |
|                                                                                                    | If adata colativida is amitted, quary the current setting:                       |
|                                                                                                    | If <b><data_sslctxid></data_sslctxid></b> is omitted, query the current setting: |
|                                                                                                    | +QFTPCFG: "data_sslctxid", <data_sslctxid></data_sslctxid>                       |
|                                                                                                    | ок                                                                               |
| Write Command                                                                                             | Response                                                                         |
| AT+QFTPCFG="data_address"[, <data< td=""><td>If <data_address> is present:</data_address></td></data<>    | If <data_address> is present:</data_address>                                     |
| _address>]                                                                                                | OK                                                                               |
|                                                                                                    | Or                                                                               |
|                                                                                                    | +CME ERROR: <err></err>                                                          |
|                                                                                                    | If <data_address> is omitted, query the current setting:</data_address>          |
|                                                                                                    | +QFTPCFG: "data_address", <data_address></data_address>                          |
|                                                                                                    | TWI II OI G. data_address , <uata_address></uata_address>                        |
|                                                                                                    | ок                                                                               |

| <username></username>   | String type. The user name for authentication. The maximum size of the parameter is 255 bytes. |
|-------------------------|------------------------------------------------------------------------------------------------|
|                         | 200 bytes.                                                                                     |
| <password></password>   | String type. The password for authentication. The maximum size of the parameter is             |
|                         | 255 bytes.                                                                                     |
| <contextid></contextid> | Integer type. The PDP context ID. The range is 1-16, and the default value is 1. It            |
|                         | should be activated by AT+QIACT before using AT+QFTPOPEN. For more details of                  |
|                         | AT+QIACT, please refer to Quectel_BG95&BG77_TCP(IP)_Application_Note.                          |
| <file_type></file_type> | Integer type. The type of transferred data.                                                    |
|                         | <u>0</u> Binary                                                                                |

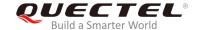

#### 1 ASCII

#### <transmode>

Integer type. Whether the FTP(S) server or client listens on a port for data connection

- O Active mode, the module will listen on a port for data connection
- Passive mode, the FTP(S) server will listen on a port for data connection

#### <timeout>

Integer type. The range is 20-180, and the default value is 90. Unit: second. Generally, it is the timeout value for the **OK** result code to be returned for most FTP(S) AT commands except **AT+QFTPPUT**, **AT+QFTPGET**, **AT+QFTPLST** and **AT+QFTPNLST**. The rules for these four commands are shown as below:

- a) When the command has been sent, but CONNECT has not been outputted yet, this parameter indicates the maximum timeout value for CONNECT to be outputted after the command has been sent.
- b) When the module has entered data mode, this parameter indicates the maximum interval time between two packets of received/transmitted data.
- c) When the <local\_name> is not "COM:", it indicates the maximum interval time between two packets of received/transmitted data.

#### <ssltype>

Integer type. The module works as an FTP client or FTPS client.

- 0 FTP client
- 1 FTPS client (FTP over implicit TLS/SSL)
- 2 FTPS client (FTP over explicit TLS/SSL)

#### <sslctxid>

Integer type. The SSL context ID of the control connection. The range is 0-5, and the default value is 0. The value should be different from **<data\_sslctxid>**. And the SSL parameters should be configured by **AT+QSSLCFG**. For details of the command, please refer to *Quectel\_BG95&BG77\_SSL\_Application\_Note*.

#### <data\_sslctxid>

Integer type. The SSL context ID of the data connection. The range is 0-5, and the default value is 1. The value should be different from **<sslctxid>**. The SSL parameters should be configured by **AT+QSSLCFG**. For details of the command, please refer to *Quectel\_BG95&BG77\_SSL\_Application\_Note*.

#### <data\_address>

Integer type. FTP(S) data connection address selection.

- 0 Use server dispatched address
- 1 Use FTP(S) control session address

<err>

Integer type. The error code of the operation. Please refer to *Chapter 5* for details.

#### **NOTE**

During FTPS operation, <transmode> must be set into 1 because FTPS does not support active mode currently.

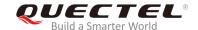

# 2.2. AT+QFTPOPEN Login to FTP(S) Server

| AT+QFTPOPEN Login to FTP(S) Server                                     |                                                                              |
|------------------------------------------------------------------------|------------------------------------------------------------------------------|
| Test Command                                                           | Response                                                                     |
| AT+QFTPOPEN=?                                                          | +QFTPOPEN: <hostname>,<port></port></hostname>                               |
|                                                                        | ок                                                                           |
| Write Command                                                          | Response                                                                     |
| AT+QFTPOPEN= <hostname>[,<port]< td=""><td>ОК</td></port]<></hostname> | ОК                                                                           |
|                                                                        | +QFTPOPEN: <err>,<pre>,<pre>,<pre>protocol_error&gt;</pre></pre></pre></err> |
|                                                                        | If there is any error:                                                       |
|                                                                        | +CME ERROR: <err></err>                                                      |

#### **Parameter**

| <hostname> String type. The IP address or domain name of the FTP(S) server. The ma</hostname> |                                                                                              |
|-----------------------------------------------------------------------------------------------|----------------------------------------------------------------------------------------------|
|                                                                                               | size of the parameter is 200 bytes.                                                          |
| <port></port>                                                                                 | Integer type. The port number of the FTP(S) server. The default value is 21.                 |
| <err></err>                                                                                   | Integer type. The error code of the operation. Please refer to <i>Chapter 5</i> for details. |
| <pre><pre><pre>orotocol_error&gt;</pre></pre></pre>                                           | Integer type. For reference only. Indicates the original error code from FTP(S)              |
|                                                                                               | server which is defined in FTP(S) protocol. For more details, please refer to                |
|                                                                                               | Chapter 6. If it is 0, it is invalid.                                                        |

# NOTE

Please note that the port numbers of FTPS and FTP servers are different. The port number of FTPS server depends on the server provider, and it is 990 usually.

# 2.3. AT+QFTPCWD Configure the Current Directory on FTP(S) Server

The command is used to configure the current directory on FTP(S) server. If **OK** is returned, **+QFTPCWD**: **<err>,<protocol\_error>** should be outputted within **<timeout>** configured by **AT+QFTPCFG**. All file and directory operations will be performed in the current directory.

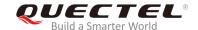

| AT+QFTPCWD Configure the Current Directory on FTP(S) Server |                                                         |
|-------------------------------------------------------------|---------------------------------------------------------|
| Test Command                                                | Response                                                |
| AT+QFTPCWD=?                                                | +QFTPCWD: <path_name></path_name>                       |
|                                                             | ок                                                      |
| Write Command                                               | Response                                                |
| AT+QFTPCWD= <path_name></path_name>                         | ОК                                                      |
|                                                             | +QFTPCWD: <err>,<protocol_error></protocol_error></err> |
|                                                             | If there is any error:                                  |
|                                                             | +CME ERROR: <err></err>                                 |

| <path_name></path_name>              | String type. A directory path on FTP(S) server. The maximum size of the                      |  |
|--------------------------------------|----------------------------------------------------------------------------------------------|--|
|                                      | parameter is 255 bytes. The root path of FTP(S) server is "/".                               |  |
| <err></err>                          | Integer type. The error code of the operation. Please refer to <b>Chapter 5</b> for details. |  |
| <pre><pre><pre>oro</pre></pre></pre> | Integer type. For reference only. Indicates the original error code from FTP(S)              |  |
|                                      | server which is defined in FTP(S) protocol. For more details, please refer to                |  |
|                                      | Chapter 6. If it is 0, it is invalid.                                                        |  |

# 2.4. AT+QFTPPWD Get the Current Directory on FTP(S) Server

The command is used to get the current directory on FTP(S) server. If **OK** is returned, **+QFTPPWD**: **0,<path\_name>** or **+QFTPPWD**: **<err>,,,configured by <b>AT+QFTPCFG**.

| AT+QFTPPWD Get the Current Directory on FTP(S) Server |                                                                                                    |
|-------------------------------------------------------|----------------------------------------------------------------------------------------------------|
| Test Command AT+QFTPPWD=?                             | Response <b>OK</b>                                                                                                    |
| Execution Command  AT+QFTPPWD                         | Response <b>OK</b>                                                                                                    |
|                                                       | And then, if the current directory is successfully got: +QFTPPWD: 0, <path_name></path_name>                                                                       |
|                                                       | If failed to get the current directory: +QFTPPWD: <err>,<pre>,<pre><pre><pre><pre><pre><pre><pre><pre></pre></pre></pre></pre></pre></pre></pre></pre></pre></err> |

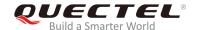

| If there is any error:  |
|-------------------------|
| +CME ERROR: <err></err> |

| <path_name></path_name>                             | String type. A directory path on FTP(S) server. The maximum size of the                      |  |
|-----------------------------------------------------|----------------------------------------------------------------------------------------------|--|
|                                                     | parameter is 255 bytes. The root path of FTP(S) server is "/".                               |  |
| <err></err>                                         | Integer type. The error code of the operation. Please refer to <i>Chapter 5</i> for details. |  |
| <pre><pre><pre>orotocol_error&gt;</pre></pre></pre> | Integer type. For reference only. Indicates the original error code from FTP(S)              |  |
|                                                     | server which is defined in FTP(S) protocol. For more details, please refer to                |  |
|                                                     | Chapter 6. If it is 0, it is invalid.                                                        |  |

# 2.5. AT+QFTPPUT Upload a File to FTP(S) Server

The command is used to upload a file to FTP(S) server. If the file data will be uploaded via COM port, then the module will enter data mode. Inputting +++ will abort the file uploading. A local file can be uploaded to FTP(S) server but the file can only be UFS files. The file can be uploaded to UFS by AT+QFUPL, and then be uploaded to FTP(S) server via AT+QFTPPUT command. After a file is uploaded successfully, the file can be deleted by AT+QFDEL. For more details, please refer Quectel\_BG95&BG77\_FILE\_Application\_Note.

A file can be uploaded from a specified file position by **<startpos>** parameter. If the **<local\_name>** is **"COM:"**, **CONNECT** should be outputted within **<timeout>** configured by **AT+QFTPCFG**. If the **<local\_name>** is not **"COM:"**, **OK** will be outputted first, and then **+QFTPPUT: 0,<transferien>** will be outputted after data transfer is completed.

If the module has entered data mode or the **<local\_name>** is not **"COM:"**, the **<timeout>** configured by **AT+QFTPCFG** indicates the maximum interval time between two packets of received/transmitted data.

| AT+QFTPPUT Upload a File to FTP(S) Server                         |                                                                                                    |
|-------------------------------------------------------------------|----------------------------------------------------------------------------------------------------|
| Test Command AT+QFTPPUT=?                                         | Response +QFTPPUT: <file_name>,<local_name>,<startpos>,<uploa< th=""></uploa<></startpos></local_name></file_name> |
|                                                                   | dlen>, <beof></beof>                                                                                               |
| Write Command                                                     | Response                                                                                                    |
| When the <local_name> is "COM:",</local_name>                     | If the module enters data mode successfully:                                                                       |
| that is, to input data via COM port                               | CONNECT                                                                                                    |
| AT+QFTPPUT= <file_name>,"COM:"</file_name>                        | Then input the data via COM port                                                                                   |
| [, <startpos>[,<uploadlen>,<beof>]]</beof></uploadlen></startpos> | ОК                                                                                                    |

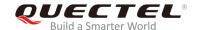

|                                                                        | After that, if the data are successfully uploaded:        |
|------------------------------------------------------------------------|-----------------------------------------------------------|
|                                                                        | +QFTPPUT: 0, <transferlen></transferlen>                  |
|                                                                        |                                                           |
|                                                                        | If failed to upload the data:                             |
|                                                                        | +QFTPPUT: <err>,<protocol_error></protocol_error></err>   |
|                                                                        |                                                           |
|                                                                        | If there is any error:                                    |
|                                                                        | +CME ERROR: <err></err>                                   |
| Write Command                                                          | Response                                                  |
| When <local_name> is not "COM:"</local_name>                           | OK                                                        |
| AT+QFTPPUT= <file_name>,<local_< th=""><td></td></local_<></file_name> |                                                           |
| name>[, <startpos>]</startpos>                                         | And then, if the data are successfully uploaded:          |
|                                                                        | +QFTPPUT: 0,< transferlen>                                |
|                                                                        |                                                           |
|                                                                        | If failed to upload the data:                             |
|                                                                        | +QFTPPUT: <err>,<pre>,<pre>,<pre></pre></pre></pre></err> |
|                                                                        |                                                           |
|                                                                        | If there is any error:                                    |
|                                                                        | +CME ERROR: <err></err>                                   |

| <file_name></file_name>   | String type. The file name on FTP(S) server. The maximum size of the parameter                              |
|---------------------------|----------------------------------------------------------------------------------------------------|
|                           | is 255 bytes.                                                                                               |
| <local_name></local_name> | String type. The local file name. The maximum size of the parameter is 60 bytes. If                         |
|                           | it is "COM:", the data will be inputted via COM port. If it is not "COM:", the data                         |
|                           | will be saved to UFS. After successful uploading, the file should be deleted by                             |
|                           | AT+QFDEL. For details of the command, please refer to                                                       |
|                           | Quectel_BG95&BG77_FILE_Application_Note.                                                                    |
| <startpos></startpos>     | Integer type. The start position of the file to be uploaded. The default value is 0. If                     |
|                           | <uploadlen> and <beof> are specified, <startpos> should be the position where</startpos></beof></uploadlen> |
|                           | the data continues to be uploaded to the same file.                                                         |
| <uploadlen></uploadlen>   | Integer type. The length of the data to be uploaded. It is valid only when                                  |
|                           | <pre><local_name> is "COM:". When the length of data uploaded via COM port</local_name></pre>               |
|                           | reaches <uploadlen>, the module will exit from data mode. Unit: byte.</uploadlen>                           |
| <beof></beof>             | Integer type. Whether it is the last packet of data to be uploaded.                                         |
|                           | 0 Not the last packet of data. When the data length reaches <uploadlen>, the</uploadlen>                    |
|                           | module will exit from data mode and +QFTPPUT: 0, <transferlen> will be</transferlen>                        |
|                           | outputted. In such a case, please do not disconnect data connection, as the                                 |
|                           | remained data needs to be uploaded to the same file on FTP(S).                                              |
|                           | 1 The last packet of data. When the data length reaches <b><uploadlen></uploadlen></b> , the                |
|                           | module will exit from data mode and data connection can be disconnected.                                    |
|                           | After that, +QFTPPUT: 0, <transferlen> will be outputted.</transferlen>                                     |
|                           | 7 attor along 1 set 111 of 11 of strainfording from 50 outputtodi                                           |

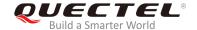

<transferien> Integer type. The length of successfully transferred data. Unit: byte.

<err> Integer type. The error code of the operation. Please refer to *Chapter 5* for details.

server which is defined in FTP(S) protocol. For more details, please refer to

Chapter 6. If it is 0, it is invalid.

#### **Example**

//Upload a file via COM port to FTP(S) server.

AT+QFTPPUT="test.txt","COM:",0 //All data will be saved as test.txt on FTP(S) server.

**CONNECT** 

//Input the file data via COM port

+++ //Exit data mode

OK

**+QFTPPUT: 0,1000** 

//Upload a file via COM port to FTP(S) server twice in 1024 bytes each time.

AT+QFTPPUT="test.txt","COM:",0,1024,0 //lt is not the last 1024 bytes of test.txt.

**CONNECT** 

//Input the file data via COM port

OK //Data length reaches 1024 bytes.

**+QFTPPUT: 0,1024** 

**AT+QFTPPUT="test.txt"**, **"COM:"**,**1024**,**1024**,**1** //It is the last 1024 bytes of *test.txt*.

**CONNECT** 

Input the file data via COM port

OK //Data length reaches 1024 bytes.

**+QFTPPUT: 0,1024** //Upload a file to UFS.

AT+QFUPL="test1.txt",1000,300,1 //Upload a file to UFS, the file will be saved as test1.txt

and the maximum size of file is 1000 bytes. 300 indicates timeout value, and 1 indicates ACK mode. For details, please refer to *Quetel\_BG95&BG77\_FILE\_* 

Application\_Note.

**CONNECT** 

Input 1000 bytes data +QFUPL: 1000,707

OK

AT+QFLST="\*"

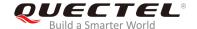

+QFLST: "test1.txt",1000

OK

AT+QFTPPUT="test.txt","test1.txt",0

//Upload test1.txt to FTP(S) server, and the file will be

saved as test.txt on FTP(S) server.

OK

+QFTPPUT: 0,1000

AT+QFDEL="test1.txt"

OK

## 2.6. AT+QFTPGET Download a File from FTP(S) Server

The command is used to download a file from FTP(S) server. The file can be outputted to COM port by AT+QFTPGET="filename","COM:". The module will enter data mode on receiving data from server. After the data transfer is completed, the module will exit from data mode automatically and output QFTPGET: 0,<transferlen>. The file can be saved to UFS by AT+QFTPGET="filename","localname". After the file transfer has been completed, the module will output +QFTPGET: 0,<transferlen>.

If the <local\_name> is "COM:", CONNECT should be outputted within <timeout> configured by AT+QFTPCFG. If the <local\_name> is not "COM:", OK will be outputted first, and then +QFTPGET: 0,<transferlen> will be outputted after data transfer is completed.

If the module has entered data mode or the **<local\_name>** is not "COM:", the **<timeout>** configured by **AT+QFTPCFG** indicates the maximum interval time between two packets of received/transmitted data.

| AT+QFTPGET Download a File from FTP(S) Server        |                                                                                                    |
|------------------------------------------------------|----------------------------------------------------------------------------------------------------|
| Test Command                                         | Response                                                                                                  |
| AT+QFTPGET=?                                         | +QFTPGET: <file_name>,<local_name>,<startpos>,<dow nloadlen=""></dow></startpos></local_name></file_name> |
|                                                      | ОК                                                                                                    |
| Write Command                                        | Response                                                                                                  |
| When the <local_name> is "COM:",</local_name>        | If the module enters data mode successfully:                                                              |
| that is, to output the data via COM port             | CONNECT                                                                                                   |
| AT+QFTPGET= <file_name>,"COM:"[,</file_name>         | <output_data></output_data>                                                                               |
| <startpos>[,<downloadlen>]]</downloadlen></startpos> | OK                                                                                                    |
|                                                      | And then, if the data are successfully downloaded:                                                        |
|                                                      | +QFTPGET: 0, <transferlen></transferlen>                                                                  |

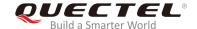

|                                                                            | If failed to download the data:                                      |
|----------------------------------------------------------------------------|----------------------------------------------------------------------|
|                                                                            | +QFTPGET: <err>,<pre>,<pre>,<pre><pre></pre></pre></pre></pre></err> |
|                                                                            |                                                                      |
|                                                                            | If there is any error:                                               |
|                                                                            | +CME ERROR: <err></err>                                              |
| Write Command                                                              | Response                                                             |
| When the <b><local_name></local_name></b> is not <b>"COM:"</b>             | ОК                                                                   |
| AT+QFTPGET= <file_name>,<local_na< th=""><th></th></local_na<></file_name> |                                                                      |
| me>[, <startpos>]</startpos>                                               | And then, if the data are successfully downloaded:                   |
|                                                                            | +QFTPGET: 0, <transferlen></transferlen>                             |
|                                                                            |                                                                      |
|                                                                            | If failed to download the data:                                      |
|                                                                            | +QFTPGET: <err>,<pre>,<pre>,<pre></pre></pre></pre></err>            |
|                                                                            |                                                                      |
|                                                                            | If there is any error:                                               |
|                                                                            | +CME ERROR: <err></err>                                              |
|                                                                            |                                                                      |

| <file_name></file_name>                        | String type. The file name on FTP(S) server. The maximum size of the parameter is 255 bytes.                                                                                 |
|------------------------------------------------|----------------------------------------------------------------------------------------------------|
| <local_name></local_name>                      | String type. The local file name. The maximum size of the parameter is 60 bytes. If it is "COM:", the file data will be outputted to COM port. If it is not "COM:", the data |
|                                                | will be saved to UFS, and then the file can be read by AT+QFREAD. For more                                                                                                   |
|                                                | details, please refer to Quectel_BG95&BG77_FILE_Application_Note.                                                                                                    |
| <startpos></startpos>                          | Integer type. The start position of the file to be downloaded. The default value is 0.                                                                                       |
| <downloadlen></downloadlen>                    | Integer type. The length of data to be downloaded. It is valid only if <local_name> is</local_name>                                                                          |
|                                                | "COM:". If this parameter is specified, the module will output <downloadlen> bytes</downloadlen>                                                                             |
|                                                | to COM port and exit from data mode. And data can be downloaded from <b><startpos></startpos></b>                                                                            |
|                                                | by the same AT command if there are some data left. Unit: byte.                                                                                                    |
| <output_data></output_data>                    | The file data outputted to COM port.                                                                                                    |
| <transferlen></transferlen>                    | Integer type. The length of actually transferred data. If it is less than <b><downloadlen></downloadlen></b> ,                                                               |
|                                                | it means the file transfer has completed. Unit: byte.                                                                                                    |
| <err></err>                                    | Integer type. The error code of the operation. Please refer to <i>Chapter 5</i> for details.                                                                                 |
| <pre><pre><pre>col_error&gt;</pre></pre></pre> | Integer type. For reference only. Indicates the original error code from FTP(S) server                                                                                       |
|                                                | which is defined in FTP(S) protocol. For more details, please refer to <i>Chapter 6</i> . If it                                                                              |
|                                                | is 0, it is invalid.                                                                                                    |

# **Example**

//Download a file and the file will be outputted to COM port.

AT+QFTPGET="test.txt","COM:",0

CONNECT <output\_data>

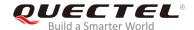

OK

**+QFTPGET: 0,1000** 

//Download a file and the file will be outputted to COM port twice in 500 bytes each time.

AT+QFTPGET="test.txt","COM:",0,500

//The size of test.txt is 1000 bytes. Download the first

500 bytes.

CONNECT

<output\_data>

OK

**+QFTPGET: 0,500** 

AT+QFTPGET="test.txt","COM:",500,500 //Download the left 500 bytes .

**CONNECT** 

<output\_data>

OK

**+QFTPGET: 0,500** 

//Download a file and save it to UFS.

AT+QFTPGET="test.txt","test2.txt",0

OK

+QFTPGET: 0,1000

AT+QFLST="\*"

+QFLST: "test2.txt",1000

OK

# 2.7. AT+QFTPSIZE Get the File Size on FTP(S) Server

Response

#### AT+QFTPSIZE Get the File Size on FTP(S) Server

Test Command

AT+QFTPSIZE=? +QFTPSIZE: <file name>

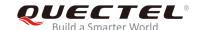

|                                      | ОК                                                       |
|--------------------------------------|----------------------------------------------------------|
| Write Command                        | Response                                                 |
| AT+QFTPSIZE= <file_name></file_name> | ОК                                                       |
|                                      | And then, if the file size is successfully got:          |
|                                      | +QFTPSIZE: 0, <file_size></file_size>                    |
|                                      | If failed to get the file size:                          |
|                                      | +QFTPSIZE: <err>,<protocol_error></protocol_error></err> |
|                                      | If there is any error:                                   |
|                                      | +CME ERROR: <err></err>                                  |

| <file_name></file_name>                         | String type. The file name on FTP(S) server. The maximum size of the parameter is 255 bytes. |
|-------------------------------------------------|----------------------------------------------------------------------------------------------|
| <file_size></file_size>                         | Integer type. The size of file on FTP(S) server. Unit: byte.                                 |
| <err></err>                                     | Integer type. The error code of the operation. Please refer to Chapter 5 for                 |
|                                                 | details.                                                                                     |
| <pre><pre><pre><pre>oro</pre></pre></pre></pre> | Integer type. For reference only. Indicates the original error code from FTP(S)              |
|                                                 | server which is defined in FTP(S) protocol. For more details, please refer to                |
|                                                 | Chapter 6. If it is 0, it is invalid.                                                        |

# 2.8. AT+QFTPDEL Delete a File on FTP(S) Server

The command is used to delete a specified file on FTP(S) server. If **OK** is returned, **+QFTPDEL**: **<err>,<protocol\_error>** should be outputted within **<timeout>** configured by **AT+QFTPCFG**. Otherwise, the FTP(S) connection should be disconnected, and the network should be deactivated and reactivated.

| AT+QFTPDEL Delete a File on FTP(S) Server |                                                         |
|-------------------------------------------|---------------------------------------------------------|
| Test Command                              | Response                                                |
| AT+QFTPDEL=?                              | +QFTPDEL: <file_name></file_name>                       |
|                                           |                                                         |
|                                           | OK                                                      |
| Write Command                             | Response                                                |
| AT+QFTPDEL= <file_name></file_name>       | OK                                                      |
|                                           |                                                         |
|                                           | +QFTPDEL: <err>,<protocol_error></protocol_error></err> |
|                                           |                                                         |

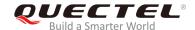

| If there is any error:  |
|-------------------------|
| +CME ERROR: <err></err> |

| <file_name></file_name>                                                                  | String type. The file name on FTP(S) server. The maximum size of the parameter is 255 bytes.                                                                  |
|------------------------------------------------------------------------------------------|----------------------------------------------------------------------------------------------------|
| <err></err>                                                                              | Integer type. The error code of the operation. Please refer to Chapter 5 for details.                                                                         |
| <pre><pre><pre><pre><pre><pre><pre><pre></pre></pre></pre></pre></pre></pre></pre></pre> | Integer type. For reference only. Indicates the original error code from FTP(S) server which is defined in FTP(S) protocol. For more details, please refer to |
|                                                                                          | Chapter 6. If it is 0, it is invalid.                                                                                                    |

# 2.9. AT+QFTPMKDIR Create a Folder on FTP(S) Server

The command is used to create a folder on FTP(S) server. If **OK** is returned, **+QFTPMKDIR**: **<err>,<protocol\_error>** should be outputted within **<timeout>** configured by **AT+QFTPCFG**. Otherwise, the FTP(S) connection should be disconnected, and the network should be deactivated and reactivated.

| AT+QFTPMKDIR Create a Folder              | on FTP(S) Server                                            |
|-------------------------------------------|-------------------------------------------------------------|
| Test Command                              | Response                                                    |
| AT+QFTPMKDIR=?                            | +QFTPMKDIR: <folder_name></folder_name>                     |
|                                           |                                                             |
|                                           | OK                                                          |
| Write Command                             | Response                                                    |
| AT+QFTPMKDIR= <folder_name></folder_name> | ОК                                                          |
|                                           | +QFTPMKDIR: <err>,<pre>,<pre><pre>o</pre></pre></pre></err> |
|                                           | If there is any error:                                      |
|                                           | +CME ERROR: <err></err>                                     |

| <folder_name></folder_name>                                                              | String type. The folder name on FTP(S) server. The maximum size of the parameter is 255 bytes.                                                                                                    |  |
|------------------------------------------------------------------------------------------|----------------------------------------------------------------------------------------------------|--|
|                                                                                          | p                                                                                                    |  |
| <err></err>                                                                              | Integer type. The error code of the operation. Please refer to <i>Chapter 5</i> for details.                                                                                                    |  |
| <pre><pre><pre><pre><pre><pre><pre><pre></pre></pre></pre></pre></pre></pre></pre></pre> | Integer type. For reference only. Indicates the original error code from FTP(S) server which is defined in FTP(S) protocol. For more details, please refer to <i>Chapter 6</i> . If it is 0, it is invalid. |  |

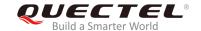

## 2.10. AT+QFTPRMDIR Delete a Folder on FTP(S) Server

The command is used to delete a specified folder on FTP(S) server. If **OK** is returned, **+QFTPRMDIR**: **<err>,<protocol\_error>** should be outputted within **<timeout>** configured by **AT+QFTPCFG**. Otherwise, the FTP(S) connection should be disconnected and the network should be deactivated and reactivated.

| AT+QFTPRMDIR Delete a Folder              | on FTP(S) Server                                          |
|-------------------------------------------|-----------------------------------------------------------|
| Test Command                              | Response                                                  |
| AT+QFTPRMDIR=?                            | +QFTPRMDIR: <folder_name></folder_name>                   |
|                                           | ок                                                        |
| Write Command                             | Response                                                  |
| AT+QFTPRMDIR= <folder_name></folder_name> | ОК                                                        |
|                                           | +QFTPRMDIR: <err>,<protocol_error></protocol_error></err> |
|                                           | If there is any error:                                    |
|                                           | +CME ERROR: <err></err>                                   |

#### **Parameter**

| <folder_name></folder_name>                                                              | String type. The folder name on FTP(S) server. The maximum size of the parameter is 255 bytes.                                                                                                    |  |
|------------------------------------------------------------------------------------------|----------------------------------------------------------------------------------------------------|--|
| <err></err>                                                                              | Integer type. The error code of the operation. Please refer to <i>Chapter 5</i> for details.                                                                                                    |  |
| <pre><pre><pre><pre><pre><pre><pre><pre></pre></pre></pre></pre></pre></pre></pre></pre> | Integer type. For reference only. Indicates the original error code from FTP(S) server which is defined in FTP(S) protocol. For more details, please refer to <i>Chapter 6</i> . If it is 0, it is invalid. |  |

# 2.11. AT+QFTPLIST List Content of a Directory on FTP(S) Server

The command is used to list the content of a directory on FTP(S) server. If the <local\_name> is "COM:", CONNECT should be outputted within <timeout> configured by AT+QFTPCFG. If the <local\_name> is not "COM:", OK will be returned first, and +QFTPLIST: 0,<transfer\_size> will be outputted after the content is transferred completely.

If the module has entered data mode or the **<local\_name>** is not **"COM:"**, the **<timeout>** configured by **AT+QFTPCFG** indicates the maximum interval time between two packets of received/transmitted data.

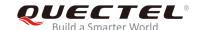

| AT+QFTPLIST List Content of a Directory on FTP(S) Server                |                                                                                                    |
|-------------------------------------------------------------------------|----------------------------------------------------------------------------------------------------|
| Test Command AT+QFTPLIST=?                                              | Response                                                                                                    |
| AI+QFIPLISI=?                                                           | +QFTPLIST: <dirname>, <local_name></local_name></dirname>                                                                                                    |
|                                                                         | ок                                                                                                    |
| Write Command                                                           | Response                                                                                                    |
| When <local_name> is "COM:"</local_name>                                | If the module enters data mode successfully:                                                                                                    |
| AT+QFTPLIST= <dirname>[,"COM:"]</dirname>                               | CONNECT                                                                                                    |
|                                                                         | <output_content></output_content>                                                                                                    |
|                                                                         | ОК                                                                                                    |
|                                                                         | And then, if the content of the directory is successfully listed:                                                                                                    |
|                                                                         | +QFTPLIST: 0, <transfer_size></transfer_size>                                                                                                    |
|                                                                         |                                                                                                    |
|                                                                         | If failed to list the content:                                                                                                    |
|                                                                         | +QFTPLIST: <err>,<pre>,<pre>,<pre><pre></pre></pre></pre></pre></err>                                                                                                    |
|                                                                         | les a constant of the constant of the constant |
|                                                                         | If there is any error: +CME ERROR: <err></err>                                                                                                    |
| Write Command                                                           | Response                                                                                                    |
| When <b><local name=""></local></b> is not "COM:"                       | OK                                                                                                    |
| AT+QFTPLIST= <dirname>,<local_na< td=""><td></td></local_na<></dirname> |                                                                                                    |
| me>                                                                     | And then if the content of the directory is successfully listed:                                                                                                    |
|                                                                         | +QFTPLIST: 0, <transfer_size></transfer_size>                                                                                                    |
|                                                                         |                                                                                                    |
|                                                                         | If failed to list the content:                                                                                                    |
|                                                                         | +QFTPLIST: <err>,<pre>,<pre>,<pre><pre></pre></pre></pre></pre></err>                                                                                                    |
|                                                                         | If there is any error:                                                                                                    |
|                                                                         | +CME ERROR: <err></err>                                                                                                    |
|                                                                         | TOME LIMION. SIL                                                                                                    |

| <dirname></dirname>               | String type. The directory name on FTP(S) server. The maximum size of the              |
|-----------------------------------|----------------------------------------------------------------------------------------|
|                                   | parameter is 255 bytes. If it is "." it will list the content of the current directory |
|                                   | configured by AT+QFTPCWD.                                                              |
| <local_name></local_name>         | String type. The local storage location of the data from FTP(S) server. The            |
|                                   | maximum size of the parameter is 60 bytes. The default value is "COM:". If it is       |
|                                   | "COM:", the data will be outputted to COM port. If it is not "COM:", the data will     |
|                                   | be saved to UFS first and then can be read via AT+QFREAD. For more details,            |
|                                   | please refer to Quectel_BG95&BG77_FILE_Application_Note.                               |
| <output_content></output_content> | The directory content outputted to COM port.                                           |

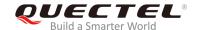

<transfer\_size> Integer type. The size of transferred data from FTP(S) server. Unit: byte.

<err>

server which is defined in FTP(S) protocol. For more details, please refer to

Integer type. The error code of the operation. Please refer to *Chapter 5* for details.

Chapter 6. If it is 0, it is invalid.

#### **Example**

//Get the content of the current directory on FTP(S) server and the data will be outputted to COM port.

AT+QFTPLIST="."

**CONNECT** 

<output\_content>

OK

+QFTPLIST: 0,1000

//Get the content of a specified directory on FTP(S) server and save it to UFS.

AT+QFTPLIST="TESTDIR","test2.txt"

OK

+QFTPLIST: 0,1000

AT+QFLST="\*"

+QFLST: "test2.txt",1000

OK

# 2.12. AT+QFTPNLST List File Names of a Directory on FTP(S) Server

The command is used to list file names of a directory on FTP(S) server. If the <local\_name> is "COM:", CONNECT should be outputted within <timeout> configured by AT+QFTPCFG. If the <local\_name> is not "COM:", OK will be returned first, and then +QFTPNLST: 0,<transfer\_size> will be outputted after file name transfer is completed.

If the module has entered data mode or the **<local\_name>** is not **"COM:"**, the **<timeout>** configured by **AT+QFTPCFG** indicates the maximum interval time between two packets of received/transmitted data.

| AT+QFTPNLST   | List File Names of a Directory on FTP(S) Server |                                                          |
|---------------|-------------------------------------------------|----------------------------------------------------------|
| Test Command  |                                                 | Response                                                 |
| AT+QFTPNLST=? |                                                 | +QFTPNLST: <dirname>,<local_name></local_name></dirname> |
|               |                                                 |                                                          |
|               |                                                 | OK                                                       |

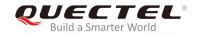

| Write Command                                                           | Response                                                  |
|-------------------------------------------------------------------------|-----------------------------------------------------------|
| When <b><local_name></local_name></b> is <b>"COM:"</b>                  | If the module enters data mode successfully:              |
| AT+QFTPNLST= <dirname>[,"COM:"]</dirname>                               | CONNECT                                                   |
| Artar in Neor-Camanozi, Com. 1                                          | <pre><output_filename></output_filename></pre>            |
|                                                                         | OK                                                        |
|                                                                         | OK                                                        |
|                                                                         | And then, if the file names are successfully listed:      |
|                                                                         | +QFTPNLST: 0, <transfer_size></transfer_size>             |
|                                                                         | Tal II NEOT. O, alalioloi_olzop                           |
|                                                                         | If failed to list the file names:                         |
|                                                                         | +QFTPNLST: <err>,<pre>,<pre><pre></pre></pre></pre></err> |
|                                                                         |                                                           |
|                                                                         | If there is any error:                                    |
|                                                                         | +CME ERROR: <err></err>                                   |
| Write Command                                                           | Response                                                  |
| When <local_name> is not "COM:"</local_name>                            | ок                                                        |
| AT+QFTPNLST= <dirname>,<local_na< td=""><td></td></local_na<></dirname> |                                                           |
| me>                                                                     | +QFTPNLST: 0, <transfer_size></transfer_size>             |
|                                                                         |                                                           |
|                                                                         | If there is any error:                                    |
|                                                                         | OK                                                        |
|                                                                         |                                                           |
|                                                                         | +QFTPNLST: <err>,<protocol_error></protocol_error></err>  |
|                                                                         | Or                                                        |
|                                                                         | +CME ERROR: <err></err>                                   |
|                                                                         |                                                           |

| <dirname> String type. The folder name on FTP(S) server. The maximum size</dirname> |                                                                                                    |  |
|-------------------------------------------------------------------------------------|----------------------------------------------------------------------------------------------------|--|
|                                                                                     | parameter is 255 bytes. If it is "." it will list the file names of the current directory                                                    |  |
|                                                                                     | configured by AT+QFTPCWD.                                                                                                    |  |
| <local_name></local_name>                                                           | String type. The local storage location of the data from FTP(S) server. The                                                                  |  |
|                                                                                     | maximum size of the parameter is 60 bytes. The default value is "COM:". If it is                                                             |  |
|                                                                                     | "COM:", the data will be outputted to COM port. If it is not "COM:", the data will                                                           |  |
|                                                                                     | be saved to UFS first and then can be read via <b>AT+QFREAD</b> . For more details, please refer to Quectel_BG95&BG77_FILE_Application_Note. |  |
|                                                                                     |                                                                                                    |  |
| <output_filename></output_filename>                                                 | The file names outputted to COM port.                                                                                                    |  |
| <transfer_size></transfer_size>                                                     | Integer type. The size of transferred data from FTP(S) server. Unit: byte.                                                                   |  |
| <err></err>                                                                         | Integer type. The error code of the operation. Please refer to <i>Chapter 5</i> for details.                                                 |  |
| <pre><pre><pre>orotocol_error&gt;</pre></pre></pre>                                 | ocol_error> Integer type. For reference only. Indicates the original error code from FTP(                                                    |  |
|                                                                                     | server which is defined in FTP(S) protocol. For more details, please refer to                                                                |  |
|                                                                                     | Chapter 6. If it is 0, it is invalid.                                                                                                    |  |

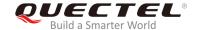

#### **Example**

//Get the file name of the current directory on FTP(S) server and the data will be outputted to COM port.

AT+QFTPNLST="."

**CONNECT** 

<output\_filename>

OK

**+QFTPNLST: 0,1000** 

//Get the file name of a specified directory on FTP(S) server and save it to UFS.

AT+QFTPNLST="TESTDIR","test2.txt"

OK

**+QFTPNLST: 0,1000** 

AT+QFLST="\*"

+QFLST: "test2.txt",1000

OK

## 2.13. AT+QFTPMLSD List Standardized File and Directory Information

The command is used to list standardized file and directory information on FTP(S) server. If the <local\_name> is "COM:", CONNECT should be outputted within <timeout> configured by AT+QFTPCFG. If the <local\_name> is not "COM:", OK will be returned first and then +QFTPMLSD: 0,<transfer\_size> will be outputted after the information transfer is completed.

If the module has entered data mode or the **<local\_name>** is not **"COM:"**, the **<timeout>** configured by **AT+QFTPCFG** indicates the maximum interval time between two packets of received/transmitted data.

| AT+QFTPMLSD List Standardize              | d File and Directory Information                         |
|-------------------------------------------|----------------------------------------------------------|
| Test Command                              | Response                                                 |
| AT+QFTPMLSD=?                             | +QFTPMLSD: <dirname>,<local_name></local_name></dirname> |
|                                           |                                                          |
|                                           | OK                                                       |
| Write Command                             | Response                                                 |
| When <local_name> is "COM:"</local_name>  | If the module enters data mode successfully:             |
| AT+QFTPMLSD= <dirname>[,"COM:"]</dirname> | CONNECT                                                  |
|                                           | <output_info></output_info>                              |
|                                           | ОК                                                       |
|                                           |                                                          |

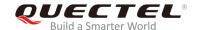

|                                                                         | And then, if the file and directory information is successfully listed:                 |
|-------------------------------------------------------------------------|-----------------------------------------------------------------------------------------|
|                                                                         | +QFTPMLSD: 0, <transfer_size></transfer_size>                                           |
|                                                                         | If failed to list the file and directory information:                                   |
|                                                                         | +QFTPMLSD: <err>,<pre>,<pre>,<pre><pre>protocol_error&gt;</pre></pre></pre></pre></err> |
|                                                                         | If there is any error:                                                                  |
|                                                                         | +CME ERROR: <err></err>                                                                 |
| Write Command                                                           | Response                                                                                |
| When <local_name> is not "COM:"</local_name>                            | ок                                                                                      |
| AT+QFTPMLSD= <dirname>,<local_na< td=""><td></td></local_na<></dirname> |                                                                                         |
| me>                                                                     | And then, if the file and directory information is successfully listed:                 |
|                                                                         | +QFTPMLSD: 0, <transfer_size></transfer_size>                                           |
|                                                                         | If failed to list the file and directory information:                                   |
|                                                                         | +QFTPMLSD: <err>,<pre>,<pre>,<pre><pre></pre></pre></pre></pre></err>                   |
|                                                                         | If there is any error:                                                                  |
|                                                                         | +CME ERROR: <err></err>                                                                 |

| <dirname></dirname>                             | String type. The folder name on FTP(S) server. The maximum size of the                       |  |  |
|-------------------------------------------------|----------------------------------------------------------------------------------------------|--|--|
|                                                 | parameter is 255 bytes. If it is "." it will list standardized file and directory            |  |  |
|                                                 | information configured by AT+QFTPCWD.                                                        |  |  |
| <local_name></local_name>                       | String type. The local storage location of the data from FTP(S) server. The                  |  |  |
|                                                 | maximum size of the parameter is 60 bytes. The default value is "COM:". If it is             |  |  |
|                                                 | "COM:", the data will be outputted to COM port. If it is not "COM:", the data will           |  |  |
|                                                 | be saved to UFS first and then can be read via AT+QFREAD. For more details,                  |  |  |
|                                                 | please refer to Quectel_BG95&BG77_FILE_Application_Note.                                     |  |  |
| <output_info></output_info>                     | The file and directory information outputted to COM port.                                    |  |  |
| <transfer_size></transfer_size>                 | Integer type. The size of transferred data from FTP(S) server. Unit: byte.                   |  |  |
| <err></err>                                     | Integer type. The error code of the operation. Please refer to <i>Chapter 5</i> for details. |  |  |
| <pre><pre><pre><pre>oro</pre></pre></pre></pre> | Integer type. For reference only. Indicates the original error code from FTP(S)              |  |  |
|                                                 | server which is defined in FTP(S) protocol. For more details, please refer to                |  |  |
|                                                 | Chapter 6. If it is 0, it is invalid.                                                        |  |  |

# **Example**

//Get standardized file and directory information on FTP(S) server and the data will be outputted to COM port.

AT+QFTPMLSD ="."

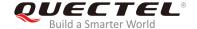

**CONNECT** 

<output\_info>

OK

+QFTPMLSD: 0,1000

//Get standardized file and directory information on FTP(S) server and save them to UFS.

AT+QFTPMLSD="TESTDIR", "test2.txt"

OK

+QFTPMLSD: 0,1000

AT+QFLST="\*"

+QFLST: "test2.txt",1000

OK

# 2.14. AT+QFTPMDTM Get the File Modification Time on FTP(S) Server

The command is used to get the file modification time on FTP(S) server. If **OK** is returned, **+QFTPMDTM**: **0,<modify\_time>** or **+QFTPMDTM**: **<err>,,configured by <b>AT+QFTPCFG**. Otherwise, the FTP(S) connection should be disconnected, and the network should be deactivated and reactivated.

| AT+QFTPMDTM Get the File Modification Time on FTP(S) Server |                                                              |
|-------------------------------------------------------------|--------------------------------------------------------------|
| Test Command                                                | Response                                                     |
| AT+QFTPMDTM=?                                               | +QFTPMDTM: <file_name></file_name>                           |
|                                                             |                                                              |
|                                                             | OK                                                           |
| Write Command                                               | Response                                                     |
| AT+QFTPMDTM= <file_name></file_name>                        | OK                                                           |
|                                                             |                                                              |
|                                                             | And then, if the file modification time is successfully got: |
|                                                             | +QFTPMDTM: 0, <modify_time></modify_time>                    |
|                                                             | If failed to get the file modification time.                 |
|                                                             | If failed to get the file modification time:                 |
|                                                             | +QFTPMDTM: <err>,<pre>,<pre><pre></pre></pre></pre></err>    |
|                                                             | If there is any error:                                       |
|                                                             | +CME ERROR: <err></err>                                      |
|                                                             | TOWL LINON. CITY                                             |

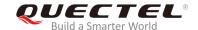

| <file_name></file_name>                             | String type. The file name on FTP(S) server. The maximum size of the parameter               |  |  |
|-----------------------------------------------------|----------------------------------------------------------------------------------------------|--|--|
|                                                     | is 255 bytes.                                                                                |  |  |
| <modify_time></modify_time>                         | String type. The file modification time on FTP(S) server. The format is                      |  |  |
|                                                     | "YYYYMMDDHHMMSS" or "YYYYMMDDHHMMSS.NNN".                                                    |  |  |
| <err></err>                                         | Integer type. The error code of the operation. Please refer to <i>Chapter 5</i> for details. |  |  |
| <pre><pre><pre>orotocol_error&gt;</pre></pre></pre> | Integer type. For reference only. Indicates the original error code from FTP(S)              |  |  |
|                                                     | server which is defined in FTP(S) protocol. For more details, please refer to                |  |  |
|                                                     | Chapter 6. If it is 0, it is invalid.                                                        |  |  |

# 2.15. AT+QFTPRENAME Rename a File or Folder on FTP(S) Server

The command is used to rename a file or folder on FTP(S) server. If **OK** is returned, **+QFTPRENAME**: **<err>,<protocol\_error>** should be outputted within **<timeout>** configured by **AT+QFTPCFG**. Otherwise, the FTP(S) connection should be disconnected, and the network should be deactivated and reactivated.

| AT+QFTPRENAME Rename a File or Folder on FTP(S) Server            |                                                               |
|-------------------------------------------------------------------|---------------------------------------------------------------|
| Test Command                                                      | Response                                                      |
| AT+QFTPRENAME=?                                                   | +QFTPRENAME: <old_name>,<new_name></new_name></old_name>      |
|                                                                   |                                                               |
|                                                                   | OK                                                            |
| Write Command                                                     | Response                                                      |
| AT+QFTPRENAME= <old_name>,<ne< th=""><th>OK</th></ne<></old_name> | OK                                                            |
| w_name>                                                           |                                                               |
|                                                                   | +QFTPRENAME: <err>,<pre>,<pre><pre>of</pre></pre></pre></err> |
|                                                                   |                                                               |
|                                                                   | If there is any error:                                        |
|                                                                   | +CME ERROR: <err></err>                                       |

| <old_name></old_name>                           | String type. The old file name or folder name on FTP(S) server. The maximum size of          |
|-------------------------------------------------|----------------------------------------------------------------------------------------------|
|                                                 | the parameter is 255 bytes.                                                                  |
| <new_name></new_name>                           | String type. The new file name or folder name on FTP(S) server. The maximum size             |
|                                                 | of the parameter is 255 bytes.                                                               |
| <err></err>                                     | Integer type. The error code of the operation. Please refer to <i>Chapter 5</i> for details. |
| <pre><pre><pre><pre>oro</pre></pre></pre></pre> | Integer type. For reference only. Indicates the original error code from FTP(S) server       |
|                                                 | which is defined in FTP(S) protocol. For more details, please refer to Chapter 6. If it      |
|                                                 | is 0, it is invalid.                                                                         |
|                                                 |                                                                                              |

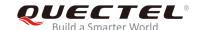

# 2.16. AT+QFTPLEN Get the Length of Transferred Data

The command is used to get the length of transferred data on FTP(S) server, after executing AT+QFTPPUT, AT+QFTPGET, AT+QFTPNLST and AT+QFTPLIST commands.

| AT+QFTPLEN Get the Length of | Transferred Data                         |
|------------------------------|------------------------------------------|
| Test Command                 | Response                                 |
| AT+QFTPLEN=?                 | ОК                                       |
| Execution Command            | Response                                 |
| AT+QFTPLEN                   | ОК                                       |
|                              |                                          |
|                              | +QFTPLEN: 0, <transferlen></transferlen> |
|                              |                                          |
|                              | If there is any error:                   |
|                              | +CME ERROR: <err></err>                  |

#### **Parameter**

| <transferlen></transferlen> | Integer type. The length of transferred data on FTP(S) server. Unit: byte.                   |
|-----------------------------|----------------------------------------------------------------------------------------------|
| <err></err>                 | Integer type. The error code of the operation. Please refer to <i>Chapter 5</i> for details. |

# 2.17. AT+QFTPSTAT Get the Status of FTP(S) Server

The command is used to get the status of FTP(S) server.

| AT+QFTPSTAT Get the Status o | f FTP Server                      |
|------------------------------|-----------------------------------|
| Test Command                 | Response                          |
| AT+QFTPSTAT=?                | ОК                                |
| Execution Command            | Response                          |
| AT+QFTPSTAT                  | ОК                                |
|                              |                                   |
|                              | +QFTPSTAT: 0, <ftpstat></ftpstat> |
|                              |                                   |
|                              | If there is any error:            |
|                              | +CME ERROR: <err></err>           |

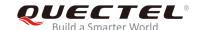

| <ftpstat></ftpstat> | Integer type. The current status of FTP(S) server                                            |                                        |  |
|---------------------|----------------------------------------------------------------------------------------------|----------------------------------------|--|
|                     | 0                                                                                            | Opening an FTP(S) server               |  |
|                     | 1                                                                                            | 1 The FTP(S) server is open and idle   |  |
|                     | 2                                                                                            | 2 Transferring data with FTP(S) server |  |
|                     | 3                                                                                            | 3 Closing the FTP(S) server            |  |
|                     | 4 The FTP(S) server is closed                                                                |                                        |  |
| <err></err>         | Integer type. The error code of the operation. Please refer to <i>Chapter 5</i> for details. |                                        |  |

# 2.18. AT+QFTPCLOSE Log out from FTP(S) Server

The command is used to log out from FTP(S) server. If **OK** is returned, **+QFTPCLOSE**: **<err>,<protocol\_error>** should be outputted within **<timeout>** configured by **AT+QFTPCFG**. Otherwise, the network should be deactivated and reactivated.

| AT+QFTPCLOSE      | Log out from FTP | (S) Server                                               |
|-------------------|------------------|----------------------------------------------------------|
| Test Command      | R                | esponse                                                  |
| AT+QFTPCLOSE=?    | 0                | K                                                        |
| Execution Command | R                | esponse                                                  |
| AT+QFTPCLOSE      | 0                | K                                                        |
|                   | +4               | QFTPCLOSE: <err>,<protocol_error></protocol_error></err> |
|                   | If               | there is any error:                                      |
|                   | +(               | CME ERROR: <err></err>                                   |

| <err></err>                                     | Integer type. The error code of the operation. Please refer to <i>Chapter 5</i> for details. |  |
|-------------------------------------------------|----------------------------------------------------------------------------------------------|--|
| <pre><pre><pre><pre>oro</pre></pre></pre></pre> | Integer type. For reference only. Indicates the original error code from FTP(S)              |  |
|                                                 | server which is defined in FTP(S) protocol. For more details, please refer to                |  |
|                                                 | Chapter 6. If it is 0, it is invalid.                                                        |  |

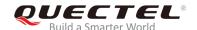

# 3 Examples

#### 3.1. Login to FTP Server

```
//Step 1: Configure and activate the PDP context.
AT+QICSGP=1,1,"CMNBIOT","",1
                                                //Configure PDP context 1. APN is "CMNBIOT" for
                                                China Mobile NB-IOT network.
OK
AT+QIACT=1
                                               //Activate PDP context 1.
OK
                                               //Activated successfully.
AT+QIACT?
                                               //Query the state of PDP context.
+QIACT: 1,1,1,"10.7.157.1"
OK
                                              //Configure the PDP context ID as 1 (PDP context 1
AT+QFTPCFG="contextid",1
                                               has been activated).
OK
//Step 2: Configure user account and transfer settings.
AT+QFTPCFG="account","test","test"
                                             //Set user name and password.
OK
AT+QFTPCFG="filetype",1
                                              //Set the data type as binary.
OK
AT+QFTPCFG="transmode",1
                                              //Set transfer mode as passive mode.
OK
AT+QFTPCFG="rsptimeout",90
                                              //Set response timeout value.
OK
//Step 3: Login to FTP server.
AT+QFTPOPEN="hf.quectel.com",21
OK
```

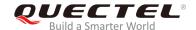

+QFTPOPEN: 0,0

#### 3.2. Login to FTPS Server

```
//Step 1: Configure and activate the PDP context.
AT+QICSGP=1,1,"CMNBIOT","",1
                                         //Configure PDP context 1. APN is "CMNBIOT" for China
                                          Mobile NB-IOT network.
OK
AT+QIACT=1
                                         //Activate PDP context 1.
OK
                                         //Activated successfully.
AT+QIACT?
                                         //Query the state of PDP context.
+QIACT: 1,1,1, "10.7.157.1"
OK
AT+QFTPCFG="contextid",1
                                         //Configure the PDP context ID as 1 (PDP context 1 has
                                         been activated).
OK
//Step 2: Configure user account and transfer settings.
AT+QFTPCFG="account","test","test" //Set user name and password.
OK
AT+QFTPCFG="filetype",1
                                        //Set the data type as binary.
OK
AT+QFTPCFG="transmode",1
                                        //Set transfer mode as passive mode.
OK
AT+QFTPCFG="rsptimeout",90
                                        //Set response timeout value.
OK
//Step 3: FTPS configuration
AT+QFTPCFG="ssltype",1
                                         //Set SSL type as 1 (the module works as FTPS client).
OK
                                        //Select SSL context 0 for control connection.
AT+QFTPCFG="sslctxid",0
OK
                                        //Select SSL context 1 for data connection.
AT+QFTPCFG="data_sslctxid",1
OK
```

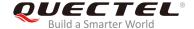

| AT+QSSLCFG="ciphersuite",0,0XFFFF                                   | //Configure SSL cipher suite type as 0XFFFF, which means all cipher suite types are supported. |
|---------------------------------------------------------------------|------------------------------------------------------------------------------------------------|
| OK                                                                  |                                                                                                |
| AT+QSSLCFG="ciphersuite",1,0XFFFF                                   | //Configure SSL cipher suite type as 0XFFFF, which means all cipher suite types are supported. |
| OK                                                                  |                                                                                                |
| AT+QSSLCFG="seclevel",0,0                                           | //Configure SSL security level as 0, which means the SSL CA certificate is not needed.         |
| AT+QSSLCFG="seclevel",1,0                                           | //Configure SSL security level as 0, which means the SSL CA certificate is not needed.         |
| ОК                                                                  |                                                                                                |
| AT+QSSLCFG="sslversion",0,4 OK                                      | //Configure SSL version as 4, which means all SSL Version.                                     |
| AT+QSSLCFG="sslversion",1,4 OK                                      | //Configure SSL version as 4, which means all SSL Version.                                     |
| //Step 4: Login to FTPS server. AT+QFTPOPEN="hf.quectel.com",990 OK |                                                                                                |
| +QFTPOPEN: 0,0                                                      |                                                                                                |

# 3.3. Folder Operation

| AT+QFTPCWD="/" OK          | //Set the current directory.                       |
|----------------------------|----------------------------------------------------|
| +QFTPCWD: 0,0              |                                                    |
| AT+QFTPPWD<br>OK           | //Query the current directory.                     |
| +QFTPPWD: 0,"/"            |                                                    |
| AT+QFTPMKDIR=mailto:"TEST" | //Create a folder as <i>TEST</i> on FTP(S) server. |
| ОК                         |                                                    |
| +QFTPMKDIR: 0,0            |                                                    |

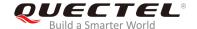

AT+QFTPRENAME="TEST","TEST\_NEW" //Rename the folder into TEST\_NEW.

OK

+QFTPRENAME: 0,0

AT+QFTPRMDIR="TEST\_NEW" //Delete the folder.

OK

+QFTPRMDIR: 0,0

#### 3.4. File Operation

AT+QFTPCWD="/" //Set the current directory. OK +QFTPCWD: 0,0 AT+QFTPPWD //Query the current directory. OK +QFTPPWD: 0, "/" AT+QFTPSIZE="test\_my1.txt" //Query the size of *test\_my1.txt* on FTP(S) server. OK +QFTPSIZE: 1000 AT+QFTPRENAME="test\_my1.txt","test\_new.txt" //Rename the file into test\_new.txt. OK +QFTPRENAME: 0,0 AT+QFTPMDTM="test\_new.txt" //Get the file modification time of test\_new.txt on FTP(S) server. OK +QFTPMDTM: 0, "20140708110039" AT+QFTPDEL="test\_new.txt" //Delete test\_new.txt on FTP(S) server. OK +QFTPDEL: 0,0

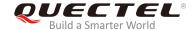

#### 3.5. List File Information or File Names

AT+QFTPCWD="/"

//Set the current directory.

OK

+QFTPCWD: 0,0

AT+QFTPLIST=".","COM:"

//List the content of the current directory and the data will be

outputted to COM port.

**CONNECT** 

<output\_content>

OK

+QFTPLIST: 0,1000

AT+QFTPLIST=".","list.txt" //List the content of the current directory and the data will be

outputted to list.txt.

OK

+QFTPLIST: 0,1000

AT+QFTPLIST="TEST\_2","COM:" //List the content of TEST\_2 and the data will be outputted to

COM port.

**CONNECT** 

<output\_content>

OK

+QFTPLIST: 0,1000

AT+QFTPNLST=".","COM:" //List file names of the current directory and the data will be

outputted to COM port.

**CONNECT** 

<output\_filename>

OK

+QFTPNLST: 0,1000

AT+QFTPNLST=".","nlst.txt" //List file names of the current directory and the data will be

outputted to nlst.txt.

OK

**+QFTPNLST: 0,1000** 

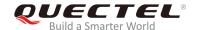

AT+QFTPNLST="TEST\_2","COM:"

//List file names of  $TEST_2$  and the data will be outputted to

COM port.

**CONNECT** 

<output\_filename>

OK

**+QFTPNLST:** 0,1000

AT+QFTPMLSD=".","COM:" //List standardized file and directory information of the current

directory and the data will be outputted to COM port.

CONNECT <output\_info>

OK

+QFTPMLSD: 0,1000

AT+QFTPMLSD=".","nlst.txt" //List standardized file and directory information of the current

directory and the data is outputted to nlst.txt.

OK

+QFTPMLSD: 0,1000

AT+QFTPMLSD="TEST\_2","COM:" //List standardized directory information of TEST\_2 and the data

is outputted to COM port.

**CONNECT** 

<output\_info>

OK

+QFTPMLSD: 0,1000

#### 3.6. Upload a File to FTP(S) Server

AT+QFTPCWD="/"

OK

+QFTPCWD: 0,0

AT+QFTPSTAT

+QFTPSTAT: 0,1

OK

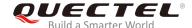

```
//Upload a file via COM port.
AT+QFTPPUT="test_my.txt","COM:",0
                                          //All data will be saved as test_my.txt on FTP(S) server.
CONNECT
//Input the data via COM port.
+++
                                          //Exit data mode
OK
+QFTPPUT: 0,1000
AT+QFTPLEN
OK
+QFTPLEN: 0,1000
AT+QFTPSIZE="test_my.txt"
OK
+QFTPSIZE: 0,1000
//Upload a file via COM port and the start position is 1000.
AT+QFTPPUT="test_my.txt","COM:",1000 //All data will be saved as test_my.txt on FTP(S) server.
CONNECT
//Input the file data via COM port
+++
                                          //Exit data mode
OK
+QFTPPUT: 0,500
AT+QFTPSIZE="test_my.txt"
OK
+QFTPSIZE: 0,1500
//Upload a file via COM port to FTP(S) server twice in 1024 bytes each time.
AT+QFTPPUT="test.txt","COM:",0,1024,0
                                                 //It is not the last 1024 bytes of test.txt.
CONNECT
//Input the file data via COM port
OK
                                                  //Data length reaches 1024 bytes.
+QFTPPUT: 0,1024
AT+QFTPPUT="test.txt","COM:",1024,1024,1
                                                //It is the last 1024 bytes of test.txt.
CONNECT
//Input the file data via COM port
```

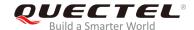

OK //Data length reaches 1024 bytes.

+QFTPPUT: 0,1024

//Upload a file from UFS to FTP server.

AT+QFUPL="test\_ufs.txt",1000,300,1

//Upload a file to UFS and the file will be saved as test\_ufs.txt. The maximum file size is 1000 bytes. 300 indicates timeout value and 1 indicates ACK mode. For more details, please refer to Quectel\_BG95&BG77\_FILE\_Application\_Note.

**CONNECT** 

//Input 1000 bytes data +QFUPL: 1000,707

OK

AT+QFLST="\*"

+QFLST: "test\_ufs.txt",1000

OK

AT+QFTPPUT="test\_my1.txt", "test\_ufs.txt",0

//Upload test\_ufs.txt to FTP(S) server and save it as test\_my1.txt on FTP(S) server.

OK

**+QFTPPUT: 0,1000** 

AT+QFTPLEN

OK

+QFTPLEN: 0,1000

AT+QFTPSIZE="test\_my1.txt"

OK

+QFTPSIZE: 0,1000

AT+QFDEL="test\_ufs.txt" //Delete the local UFS file.

OK

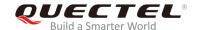

#### 3.7. Download a File from FTP(S) Server

```
AT+QFTPCWD="/"
OK
+QFTPCWD: 0,0
//Solution 1: Output downloaded data directly via COM port.
//Download a file from FTP(S) server and the data will be outputted to COM port.
AT+QFTPGET="test_my.txt","COM:"
CONNECT
<output_data>
OK
+QFTPGET: 0,1000
//Download a file and the data will be outputted to COM port twice in 500 bytes each time.
AT+QFTPGET="test.txt","COM:",0,500
                                               //The size of test.txt is 1000 bytes. Download the first
                                                500 bytes.
CONNECT
<output_data>
OK
+QFTPGET: 0,500
AT+QFTPGET="test.txt", "COM:",500,500
                                          //Download the left 500 bytes.
CONNECT
<output_data>
OK
+QFTPGET: 0,500
//Solution 2: Save the downloaded data into a UFS file.
//Download a file from FTP(S) server and save it to UFS.
AT+QFTPGET="test_my1.txt","test.txt"
                                              //Download the file and save it to UFS as test.txt.
OK
+QFTPGET: 0,1000
AT+QFLST="*"
+QFLST: test.txt,1000
OK
```

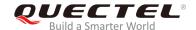

//Download a file from FTP(S) server and save it to UFS. The start position is 450.

AT+QFTPGET="test\_my1.txt","test1.txt",450 //Download the file and save it to UFS as test.txt.

OK

**+QFTPGET: 0,550** 

AT+QFTPLEN

OK

**+QFTPLEN: 0,550** 

AT+QFLST="\*"

+QFLST: test.txt,1000 +QFLST: test1.txt,550

OK

#### 3.8. Log out from FTP(S) Server

AT+QFTPCLOSE //Log out from FTP(S) server.

OK

+QFTPCLOSE: 0,0

AT+QIDEACT=1 //Deactivate the PDP context which was activated for FTP(S).

OK

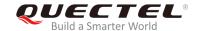

### **4** Error Handling

#### 4.1. Executing FTP(S) AT Command Fails

When executing FTP(S) AT commands, if **ERROR** response is received from the module, please check whether the U(SIM) card is inserted and whether it is **+CPIN**: **READY** returned when executing **AT+CPIN**?.

#### 4.2. PDP Activation Fails

If it is failed to activate a PDP context with **AT+QIACT** command, please check the following configurations:

- 1. Query the PS domain status by **AT+CEREG?** (for LTE Cat M and Cat NB2 networks) or **AT+CGREG?** (for EGPRS network) and make sure the PS domain has been registered.
- Query the PDP context parameters by AT+QICSGP=<contextID> command and make sure the APN of the specified PDP context has been set.
- 3. Make sure the specified PDP context ID is neither used by PPP nor activated by **AT+CGACT** command.
- 4. The module supports maximum three PDP contexts activated simultaneously under LTE Cat M/ EGPRS and maximum two under LTE Cat NB2.

If all above configurations are correct, but activating the PDP context by **AT+QIACT** command still fails, please reboot the module to resolve this issue. After rebooting the module, please check the configurations mentioned above for at least three times and each time at an interval of 10 minutes to avoid frequent rebooting of the module.

#### 4.3. DNS Parse Fails

When executing **AT+QFTPOPEN** command, if **+QFTPOPEN**: **604,0** is returned, please check the following aspects:

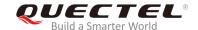

- 1. Make sure the domain name of FTP(S) server is valid.
- 2. Query the status of the PDP context with **AT+QIACT?** command to make sure the specified PDP context has been activated successfully.

#### 4.4. Error Response of FTP(S) Server

When the **<protocol\_error>** in **+QFTPXX: <err>,<protocol\_error>** is not 0, it indicates an error code replied from FTP(S) server.

The issue can be identified based on the returned protocol error code. For example, if **cprotocol\_error>
is 530 (not logged in), <b><username>** or **cpassword>** may be wrong. If **cprotocol\_error>** is 550 (requested action not taken: file unavailable.), the file or directory may not exist. For more details, please refer to *RFC959 - File Transfer Protocol*.

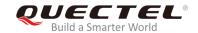

## **5** Summary of Error Codes

The error code **<err>** indicates an error related to mobile equipment or network. The details about **<err>** are described in the following table.

**Table 1: Summary of Error Codes** 

| <err></err> | Description                                       |
|-------------|---------------------------------------------------|
| 0           | Operation successful                              |
| 601         | Unknown error                                     |
| 602         | FTP(S) server blocked                             |
| 603         | FTP(S) server busy                                |
| 604         | DNS parse failed                                  |
| 605         | Network error                                     |
| 606         | Control connection closed.                        |
| 607         | Data connection closed                            |
| 608         | Socket closed by peer                             |
| 609         | Timeout error                                     |
| 610         | Invalid parameter                                 |
| 611         | Failed to open file                               |
| 612         | File position invalid                             |
| 613         | File error                                        |
| 614         | Service not available, closing control connection |
| 615         | Open data connection failed                       |
| 616         | Connection closed; transfer aborted               |
| 617         | Requested file action not taken                   |

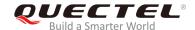

| 618 | Requested action aborted: local error in processing     |
|-----|---------------------------------------------------------|
| 619 | Requested action not taken: insufficient system storage |
| 620 | Syntax error, command unrecognized                      |
| 621 | Syntax error in parameters or arguments                 |
| 622 | Command not implemented                                 |
| 623 | Bad sequence of commands                                |
| 624 | Command parameter not implemented                       |
| 625 | Not logged in                                           |
| 626 | Need account for storing files                          |
| 627 | Requested action not taken                              |
| 628 | Requested action aborted: page type unknown             |
| 629 | Requested file action aborted                           |
| 630 | Requested file name invalid                             |
| 631 | SSL authentication failed                               |
|     |                                                         |

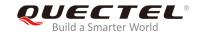

# **6** Summary of FTP(S) Protocol Error Codes

The protocol error code **<protocol\_error>** indicates an error replied from FTP(S) server when it is not 0. Please refer to *RFC959 - File Transfer Protocol*. The details of **<protocol\_error>** are described in the following table.

Table 2: Summary of FTP(S) Protocol Error Codes

| <pre><pre><pre><pre><pre><pre><pre><pre></pre></pre></pre></pre></pre></pre></pre></pre> | Description                                                |
|------------------------------------------------------------------------------------------|------------------------------------------------------------|
| 421                                                                                      | Service not available, closing control connection          |
| 425                                                                                      | Opening data connection failed                             |
| 426                                                                                      | Connection closed; transfer aborted                        |
| 450                                                                                      | Requested file action not taken                            |
| 451                                                                                      | Requested action aborted: local error in processing        |
| 452                                                                                      | Requested action not taken: insufficient system storage    |
| 500                                                                                      | Syntax error, command unrecognized                         |
| 501                                                                                      | Syntax error in parameters or arguments                    |
| 502                                                                                      | Command not implemented                                    |
| 503                                                                                      | Bad sequence of commands                                   |
| 504                                                                                      | Command parameter not implemented                          |
| 530                                                                                      | Not logged in                                              |
| 532                                                                                      | Need account for storing files                             |
| 550                                                                                      | Requested action not taken: file unavailable               |
| 551                                                                                      | Requested action aborted: page type unknown                |
| 552                                                                                      | Requested file action aborted: exceeded storage allocation |
| 553                                                                                      | Requested action not taken: file name not allowed          |

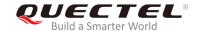

## 7 Appendix A References

**Table 3: Related Documents** 

| SN  | Document Name                              | Remark                                 |
|-----|--------------------------------------------|----------------------------------------|
| [1] | RFC959                                     | File Transfer Protocol                 |
| [2] | Quectel_BG95&BG77_TCP(IP)_Application_Note | BG95&BG77 TCP/IP AT Commands<br>Manual |
| [3] | Quectel_BG95&BG77_FILE_Application_Note    | BG95&BG77 FILE AT Commands<br>Manual   |
| [4] | Quectel_BG95&BG77_AT_Commands_Manual       | BG95&BG77 AT Commands Manual           |
| [5] | Quectel_BG95&BG77_SSL_Application_Note     | BG95&BG77 SSL AT Commands<br>Manual    |

**Table 4: Terms and Abbreviations** 

| Abbreviation | Description                                        |
|--------------|----------------------------------------------------|
| ACK          | Acknowledgement                                    |
| APN          | Access Point Name                                  |
| ASCII        | American Standard Code for Information Interchange |
| DNS          | Domain Name Server                                 |
| IP           | Internet Protocol                                  |
| DTR          | Data Terminal Ready                                |
| FTP          | File Transfer Protocol                             |
| FTPS         | FTP over SSL                                       |
| PDP          | Packet Data Protocol                               |
| PPP          | Point-to-Point Protocol                            |
|              |                                                    |

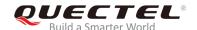

| PS     | Packet Switching                       |
|--------|----------------------------------------|
| SSL    | Secure Sockets Layer                   |
| TLS    | Transport Layer Security               |
| UFS    | Universal Flash Storage                |
| URC    | Unsolicited Result Code                |
| (U)SIM | (Universal) Subscriber Identity Module |